## **Work Time - Question #1500**

## **work time does not work on my redmine**

02/14/2019 07:23 PM - sosogh sosogh

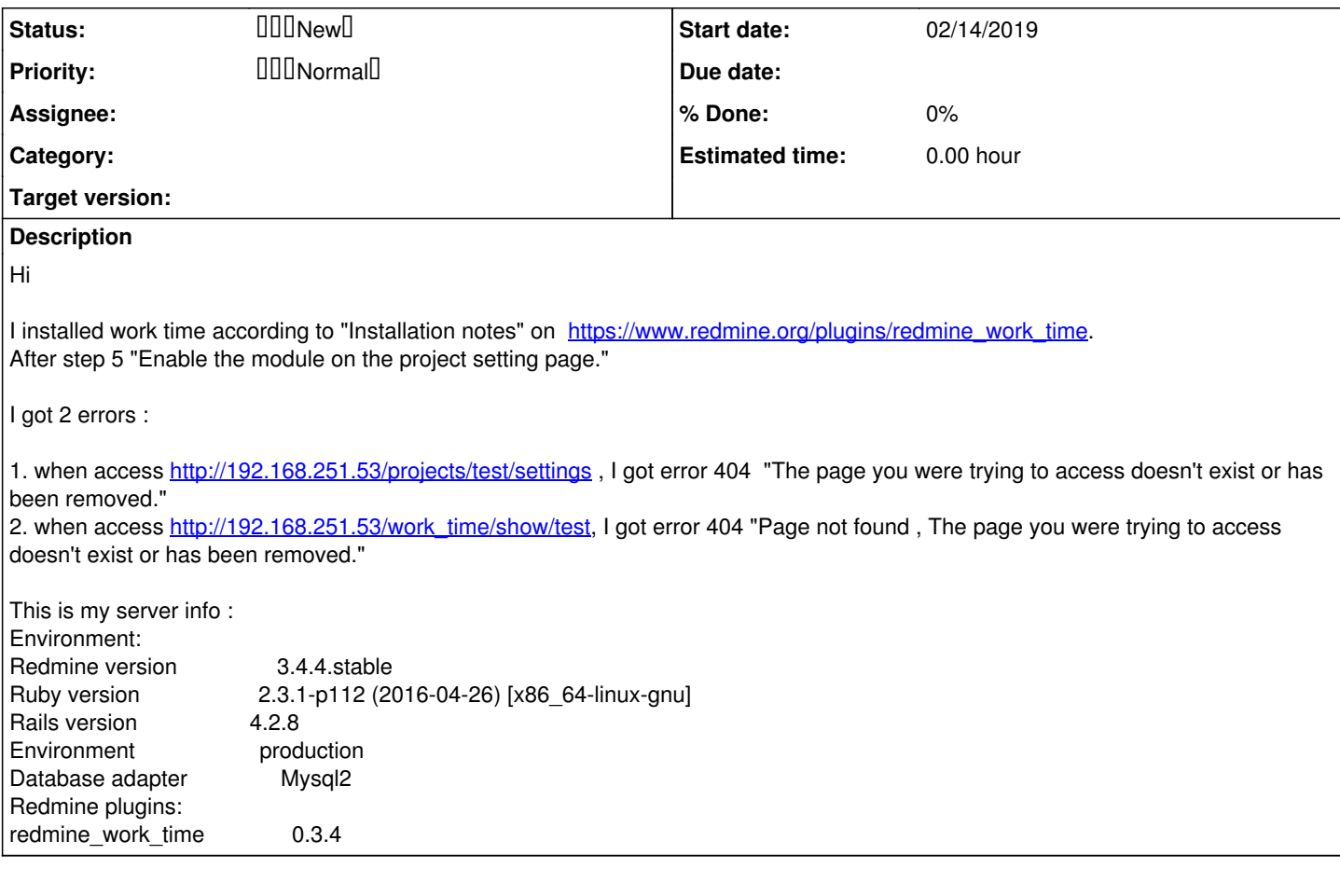

## **History #1 - 02/15/2019 10:41 AM - sosogh sosogh**

log for [http://192.168.251.53/work\\_time/show/test](http://192.168.251.53/work_time/show/test)

Started GET "/work\_time/show/test" for 192.168.30.60 at 2019-02-15 09:40:13 +0800

ActionController::RoutingError (uninitialized constant WorkTimeController): activesupport (4.2.8) lib/active\_support/inflector/methods.rb:261:in `const\_get' activesupport (4.2.8) lib/active\_support/inflector/methods.rb:261:in `block in constantize' activesupport (4.2.8) lib/active\_support/inflector/methods.rb:259:in `each' activesupport (4.2.8) lib/active\_support/inflector/methods.rb:259:in `inject' activesupport (4.2.8) lib/active\_support/inflector/methods.rb:259:in `constantize' actionpack (4.2.8) lib/action\_dispatch/routing/route\_set.rb:70:in `controller\_reference' actionpack (4.2.8) lib/action\_dispatch/routing/route\_set.rb:60:in `controller' actionpack (4.2.8) lib/action\_dispatch/routing/route\_set.rb:39:in `serve' actionpack (4.2.8) lib/action\_dispatch/journey/router.rb:43:in `block in serve' actionpack (4.2.8) lib/action\_dispatch/journey/router.rb:30:in `each' actionpack (4.2.8) lib/action\_dispatch/journey/router.rb:30:in `serve' actionpack (4.2.8) lib/action\_dispatch/routing/route\_set.rb:817:in `call' /usr/lib/ruby/vendor\_ruby/rack/openid.rb:98:in `call' request\_store (1.0.5) lib/request\_store/middleware.rb:9:in `call' rack (1.6.11) lib/rack/etag.rb:24:in `call' rack (1.6.11) lib/rack/conditionalget.rb:25:in `call' rack (1.6.11) lib/rack/head.rb:13:in `call' /usr/lib/ruby/vendor\_ruby/action\_dispatch/xml\_params\_parser.rb:16:in `call' actionpack (4.2.8) lib/action\_dispatch/middleware/params\_parser.rb:27:in `call' actionpack (4.2.8) lib/action\_dispatch/middleware/flash.rb:260:in `call' rack (1.6.11) lib/rack/session/abstract/id.rb:225:in `context' rack (1.6.11) lib/rack/session/abstract/id.rb:220:in `call' actionpack (4.2.8) lib/action\_dispatch/middleware/cookies.rb:560:in `call' activerecord (4.2.8) lib/active\_record/query\_cache.rb:36:in `call' activerecord (4.2.8) lib/active\_record/connection\_adapters/abstract/connection\_pool.rb:653:in `call'

actionpack (4.2.8) lib/action\_dispatch/middleware/callbacks.rb:29:in `block in call' activesupport (4.2.8) lib/active\_support/callbacks.rb:88:in `\_\_run\_callbacks\_\_' activesupport (4.2.8) lib/active\_support/callbacks.rb:778:in `\_run\_call\_callbacks' activesupport (4.2.8) lib/active\_support/callbacks.rb:81:in `run\_callbacks' actionpack (4.2.8) lib/action\_dispatch/middleware/callbacks.rb:27:in `call' actionpack (4.2.8) lib/action\_dispatch/middleware/remote\_ip.rb:78:in `call' actionpack (4.2.8) lib/action\_dispatch/middleware/debug\_exceptions.rb:17:in `call' actionpack (4.2.8) lib/action\_dispatch/middleware/show\_exceptions.rb:30:in `call' railties (4.2.8) lib/rails/rack/logger.rb:38:in `call\_app' railties (4.2.8) lib/rails/rack/logger.rb:20:in `block in call' activesupport (4.2.8) lib/active\_support/tagged\_logging.rb:68:in `block in tagged' activesupport (4.2.8) lib/active\_support/tagged\_logging.rb:26:in `tagged' activesupport (4.2.8) lib/active\_support/tagged\_logging.rb:68:in `tagged' railties (4.2.8) lib/rails/rack/logger.rb:20:in `call' actionpack (4.2.8) lib/action\_dispatch/middleware/request\_id.rb:21:in `call' rack (1.6.11) lib/rack/methodoverride.rb:22:in `call' rack (1.6.11) lib/rack/runtime.rb:18:in `call' activesupport (4.2.8) lib/active\_support/cache/strategy/local\_cache\_middleware.rb:28:in `call' actionpack (4.2.8) lib/action\_dispatch/middleware/static.rb:120:in `call' rack (1.6.11) lib/rack/content\_length.rb:15:in `call' rack (1.6.11) lib/rack/sendfile.rb:113:in `call' railties (4.2.8) lib/rails/engine.rb:518:in `call' railties (4.2.8) lib/rails/application.rb:165:in `call' railties (4.2.8) lib/rails/railtie.rb:194:in `public\_send' railties (4.2.8) lib/rails/railtie.rb:194:in `method\_missing' passenger (6.0.0) src/ruby\_supportlib/phusion\_passenger/rack/thread\_handler\_extension.rb:97:in `process\_request' passenger (6.0.0) src/ruby\_supportlib/phusion\_passenger/request\_handler/thread\_handler.rb:149:in `accept\_and\_process\_next\_request' passenger (6.0.0) src/ruby\_supportlib/phusion\_passenger/request\_handler/thread\_handler.rb:110:in `main\_loop' passenger (6.0.0) src/ruby\_supportlib/phusion\_passenger/request\_handler.rb:415:in `block (3 levels) in start\_threads' passenger (6.0.0) src/ruby\_supportlib/phusion\_passenger/utils.rb:113:in `block in create\_thread\_and\_abort\_on\_exception'

## **#2 - 02/15/2019 10:43 AM - sosogh sosogh**

log for <http://192.168.251.53/projects/test/settings>

Started GET "/projects/test/settings" for 192.168.30.60 at 2019-02-15 09:41:53 +0800 Processing by ProjectsController#settings as HTML Parameters: {"id"=>"test"} Current user: admin (id=1) Rendered projects/\_form.html.erb (141.8ms) Rendered projects/\_edit.html.erb (146.2ms) Rendered projects/settings/\_modules.html.erb (25.1ms) Rendered projects/settings/\_members.html.erb (142.9ms) Rendered projects/settings/\_versions.html.erb (26.8ms) Rendered projects/settings/\_issue\_categories.html.erb (7.2ms) Rendered projects/settings/\_wiki.html.erb (2.2ms) Rendered projects/settings/\_boards.html.erb (8.1ms) Rendered projects/settings/ activities.html.erb (24.5ms) Rendered plugins/redmine\_webhook/app/views/webhook\_settings/\_show.html.erb (5.5ms) Rendered common/\_tabs.html.erb (418.5ms) Rendered projects/settings.html.erb within layouts/base (420.8ms) Missing template, responding with 404 Rendered common/error.html.erb within layouts/base (0.2ms) Rendered plugins/redmine\_code\_review/app/views/code\_review/\_html\_header.html.erb (0.1ms) redmine\_highlightis2: supported browser: Mozilla/5.0 (Windows NT 6.1; WOW64) AppleWebKit/537.36 (KHTML, like Gecko) Chrome/71.0.3578.98 Safari/537.36

Rendered plugins/scrum/app/views/scrum\_hooks/\_head.html.erb (0.6ms)

Rendered plugins/scrum/app/views/scrum\_hooks/\_scrum\_tips.html.erb (4.6ms)

Rendered plugins/redmine\_code\_review/app/views/code\_review/\_body\_bottom.html.erb (0.2ms)

Completed 404 Not Found in 541ms (Views: 66.2ms | ActiveRecord: 95.9ms)